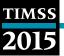

### Appendix 3C: Sampling Schools

TIMSS employs random-start fixed-interval systematic sampling to draw the school sample, with each school selected with probability proportional to its size (PPS).

To sample schools using the PPS systematic sampling method, the schools from each explicit stratum in the sampling frame are sorted by implicit stratification variables and by their measure of size (MOS), as shown in the example. The MOS is accumulated from school to school and the running total (the Cumulative MOS) is listed next to each school. The cumulative MOS across the entire stratum (the Total Measure of Size) is a measure of the size of the school population in the stratum (59,614 students in the example).

### First Step: Compute the Sampling Interval

Dividing the Total MOS by the number of schools required for the sample (50 in the example) gives the sampling interval.

•  $59,614 \div 50 = 1,192.2800$ 

### Second Step: Generate a Random Start

Generate a random number from a uniform (0,1) distribution and multiply it by the sampling interval. The school whose cumulative MOS contains the resulting number is the first school in the sample.

- $0.5481 \times 1,192.2800 = 653.4887$
- School 1718, with cumulative MOS of 690, is the first school in the sample.

# Third Step: Identify the Next School in the Sample (repeat until all schools have been sampled)

- Add the sampling interval to the number computed in the previous step.
- 653.4887 + 1,192.2800 = 1,845.7687
- School 0067, with cumulative MOS of 1,855, is the second school in the sample.
- Repeat until all schools have been sampled. For example, to identify the third school:
- 1,845.7687 + 1,192.2800 = 3,038.0487
- School 0333, with cumulative MOS of 3,038, is the third school in the sample.

### Fourth Step: Identify Replacement Schools

Two replacement schools are identified for each sampled school. The first replacement (R1) is the school that immediately follows the sampled school in the sampling frame, and the second replacement (R2) the school that immediately precedes the sampled school.

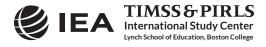

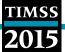

#### **PPS Systemic Sampling—Schools**

| Sampling Parameters      |            |  |
|--------------------------|------------|--|
| Total Number of schools: | 2,119      |  |
| Total Measure of Size:   | 59,614     |  |
| School Sample Size:      | 50         |  |
| Sampling Interval:       | 1,192.2800 |  |
| Random Start:            | 653.4887   |  |

### **First Step**

# Compute the Sampling Interval:

 $59,6914 \div 50 = 1,192.2800$ 

### **Second Step**

#### **Generate a random start:**

0.5481 X 1,192.2800 = 653.4887

# Third Step (repeat until complete)

## Compute the next selection numbers:

653.4887 + 1,192.2800 = 1,845.7687 1,845.7687 + 1,192.2800 = 3,038.0487

### **Fourth Step**

### **Identify Replacement Schools**

(R1, R2)

| School     | School | Cumulative | Sampled      |
|------------|--------|------------|--------------|
| Identifier | MOS    | MOS        | Schools      |
| 0829       | 110    | 110        |              |
| 0552       | 101    | 211        |              |
| 1802       | 98     | 309        |              |
| 1288       | 98     | 407        |              |
| 2043       | 95     | 502        |              |
| 0974       | 94     | 596        | R2           |
| 1718       | 94     | 690        | $\checkmark$ |
| 1807       | 93     | 783        | R1           |
| 0457       | 93     | 876        |              |
| 0244       | 93     | 969        |              |
| 1817       | 91     | 1,060      |              |
| 1741       | 90     | 1,150      |              |
| 1652       | 89     | 1,239      |              |
| 0121       | 89     | 1,328      |              |
| 0309       | 89     | 1,417      |              |
| 0032       | 89     | 1,506      |              |
| 0021       | 89     | 1,595      |              |
| 0609       | 88     | 1,683      |              |
| 0399       | 86     | 1,769      | R2           |
| 0067       | 86     | 1,855      | $\checkmark$ |
| 0202       | 86     | 1,941      | R1           |
| 0063       | 86     | 2,027      |              |
| 1467       | 86     | 2,113      |              |
| 1381       | 86     | 2,199      |              |
| 1043       | 84     | 2,283      |              |
| 1318       | 84     | 2,367      |              |
| 0659       | 84     | 2,451      |              |
| 0612       | 83     | 2,534      |              |
| 1696       | 82     | 2,616      |              |
| 0867       | 82     | 2,698      |              |
| 0537       | 81     | 2,779      |              |
| 1794       | 80     | 2,859      |              |
| 0695       | 80     | 2,939      |              |
| 0031       | 80     | 3.019      | R2           |
| 0333       | 79     | 3,098      | ✓            |
| 0051       | 79     | 3,177      | R1           |
| 0384       | 79     | 3,256      |              |
| 1361       | 79     | 3,335      |              |
| 1189       | 79     | 3,414      |              |
| 0731       | 78     | 3,492      |              |
| 0634       | 78     | 3,570      |              |
| 1230       | 77     | 3,647      |              |

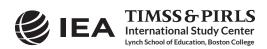